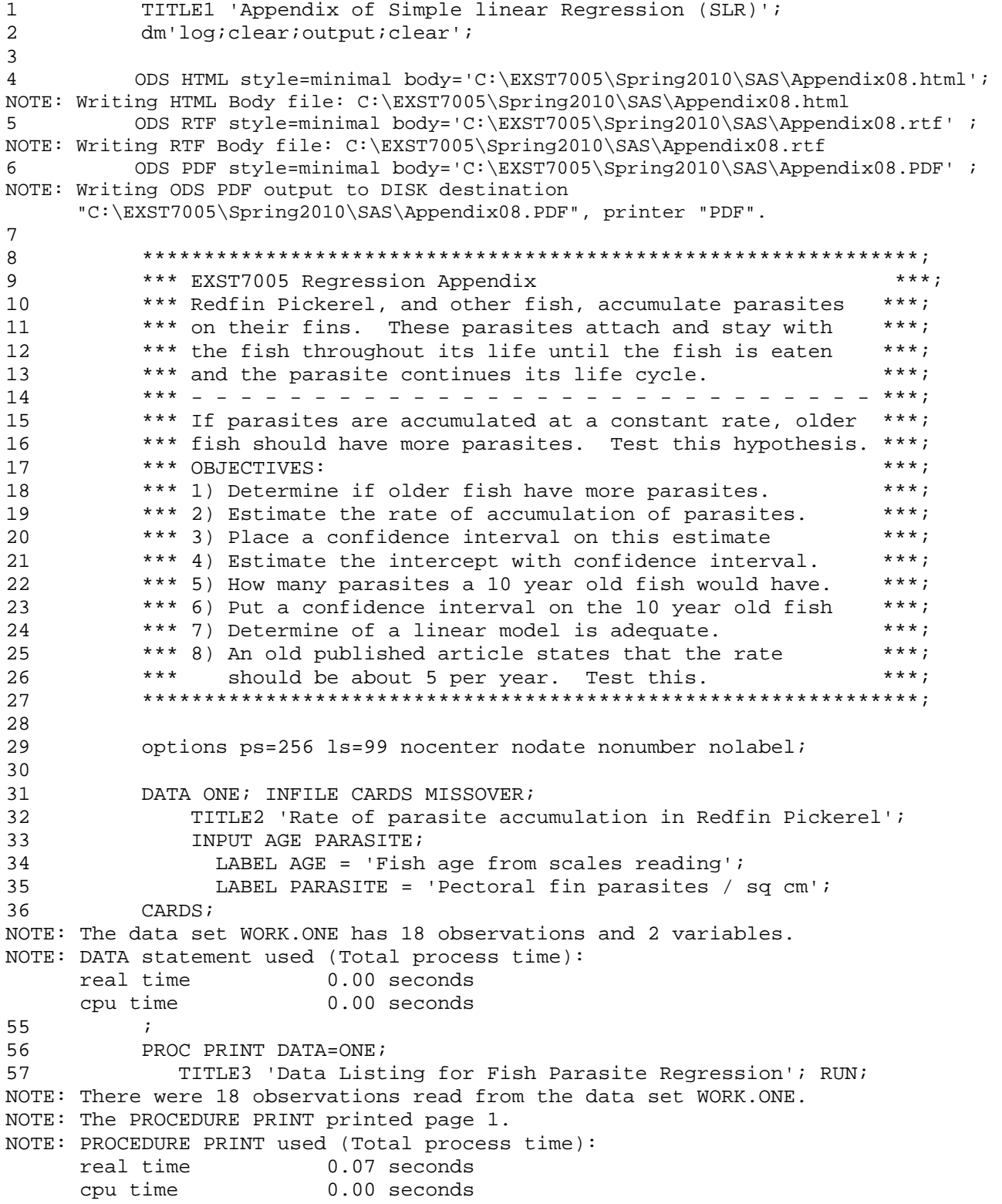

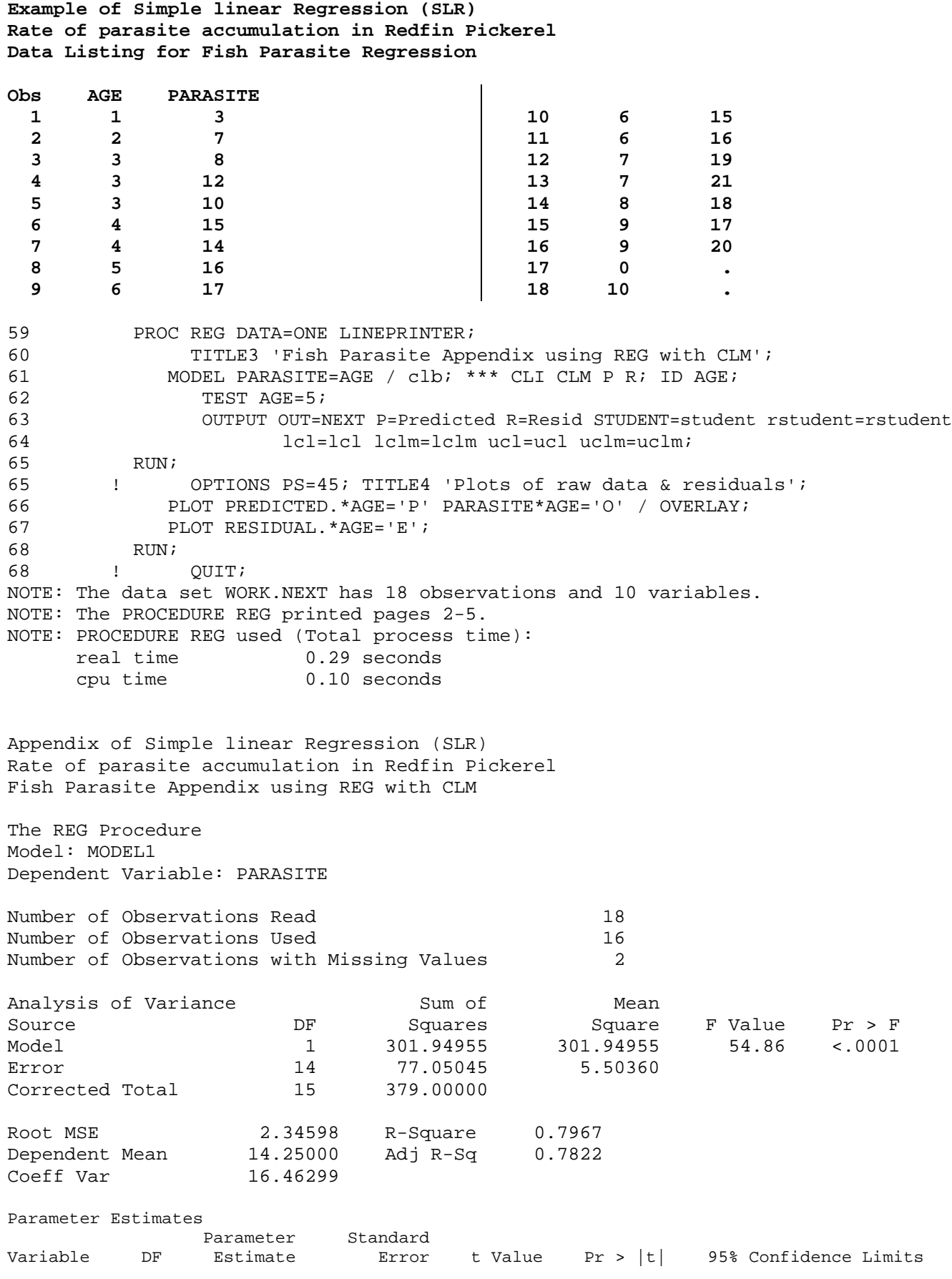

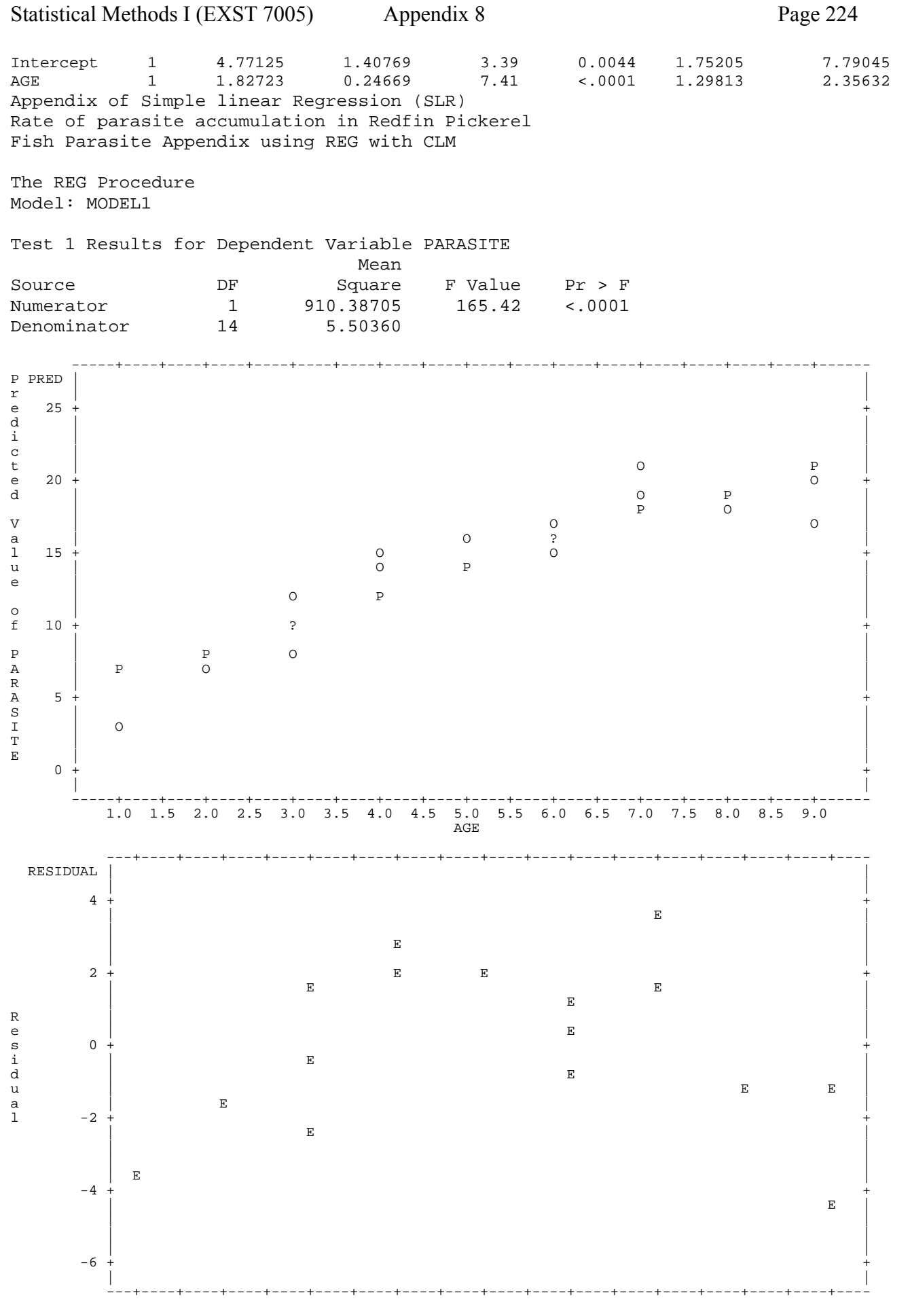

 1.0 1.5 2.0 2.5 3.0 3.5 4.0 4.5 5.0 5.5 6.0 6.5 7.0 7.5 8.0 8.5 9.0 AGE 70 proc plot data=next; plot rstudent\*age / vref = -2.145 0 +2.145; 71 TITLE4 'Plots of deleted standardized residuals with 95% interval'; 72 run; 73 74 OPTIONS PS=256; NOTE: There were 18 observations read from the data set WORK.NEXT. NOTE: The PROCEDURE PLOT printed page 6. NOTE: PROCEDURE PLOT used (Total process time): real time 0.09 seconds cpu time 0.03 seconds Appendix of Simple linear Regression (SLR) Rate of parasite accumulation in Redfin Pickerel Fish Parasite Appendix using REG with CLM Plots of deleted standardized residuals with 95% interval Plot of rstudent\*AGE. Legend: A = 1 obs, B = 2 obs, etc. rstudent | 3 + | | | |-------------------------------------------------------------------------------------  $2 +$  | experiments and the contract of the contract of the contract of the contract of the contract of the contract of the contract of the contract of the contract of the contract of the contract of the contract of the contract o experiments and the contract of the contract of the contract of the contract of the contract of the contract of the contract of the contract of the contract of the contract of the contract of the contract of the contract o |  $1 +$  A | A A | A A | example and the contract of the contract of the contract of the contract of the contract of the contract of the contract of the contract of the contract of the contract of the contract of the contract of the contract of th 0 +------------------------------------------------------------------------------------- | A example and the contract of the contract of the contract of the contract of the contract of the contract of the contract of the contract of the contract of the contract of the contract of the contract of the contract of th | A A A |  $-1$  + A | | | |  $-2 +$  A |-------------------------------------------------------------------------------------  $\overline{A}$  | |  $-3 +$  ---+-------+-------+-------+-------+-------+-------+-------+-------+-------+-------+-- 0 1 2 3 4 5 6 7 8 9 10<br>AGE NOTE: 2 obs had missing values. 75 **proc** print data=next; 76 TITLE4 'Listing of output from PROC REG'; 77 var age parasite Predicted Resid student rstudent lcl ucl lclm uclm; run; NOTE: There were 18 observations read from the data set WORK.NEXT. NOTE: The PROCEDURE PRINT printed page 7. NOTE: PROCEDURE PRINT used (Total process time): real time 0.09 seconds cpu time 0.03 seconds

Appendix of Simple linear Regression (SLR) Rate of parasite accumulation in Redfin Pickerel Fish Parasite Appendix using REG with CLM Listing of output from PROC REG

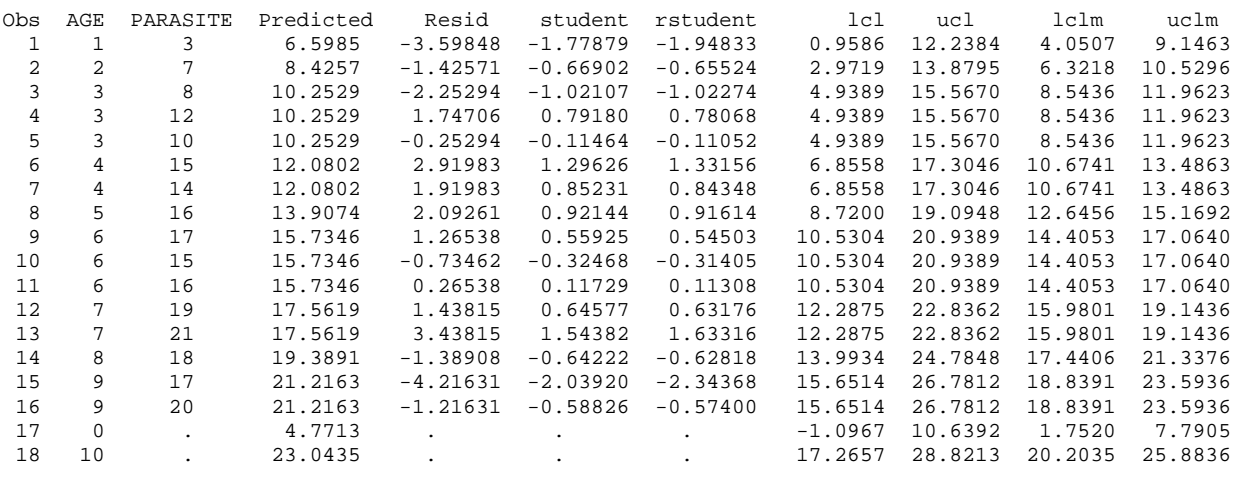

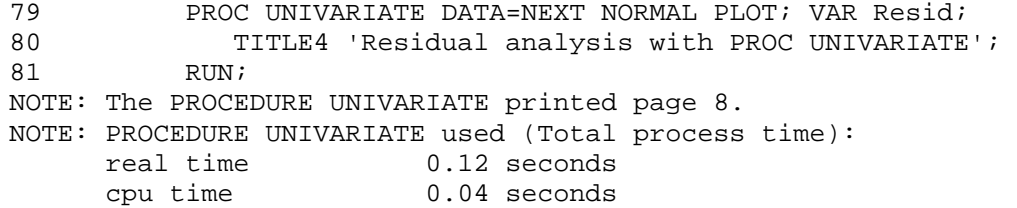

Appendix of Simple linear Regression (SLR) Rate of parasite accumulation in Redfin Pickerel Fish Parasite Appendix using REG with CLM Residual analysis with PROC UNIVARIATE

The UNIVARIATE Procedure Variable: Resid

Moments

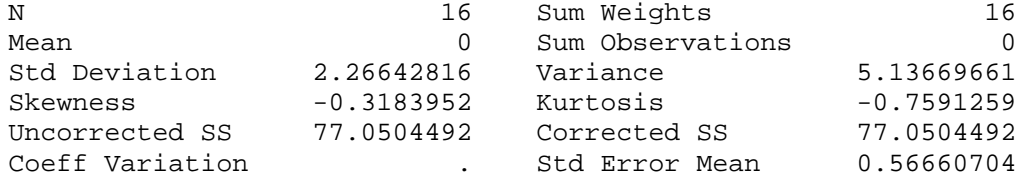

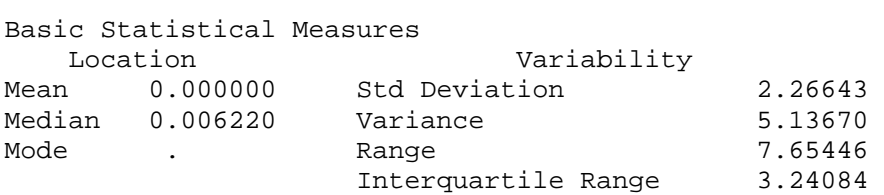

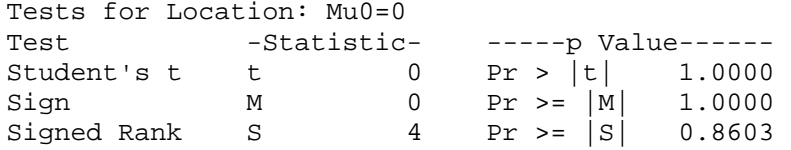

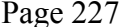

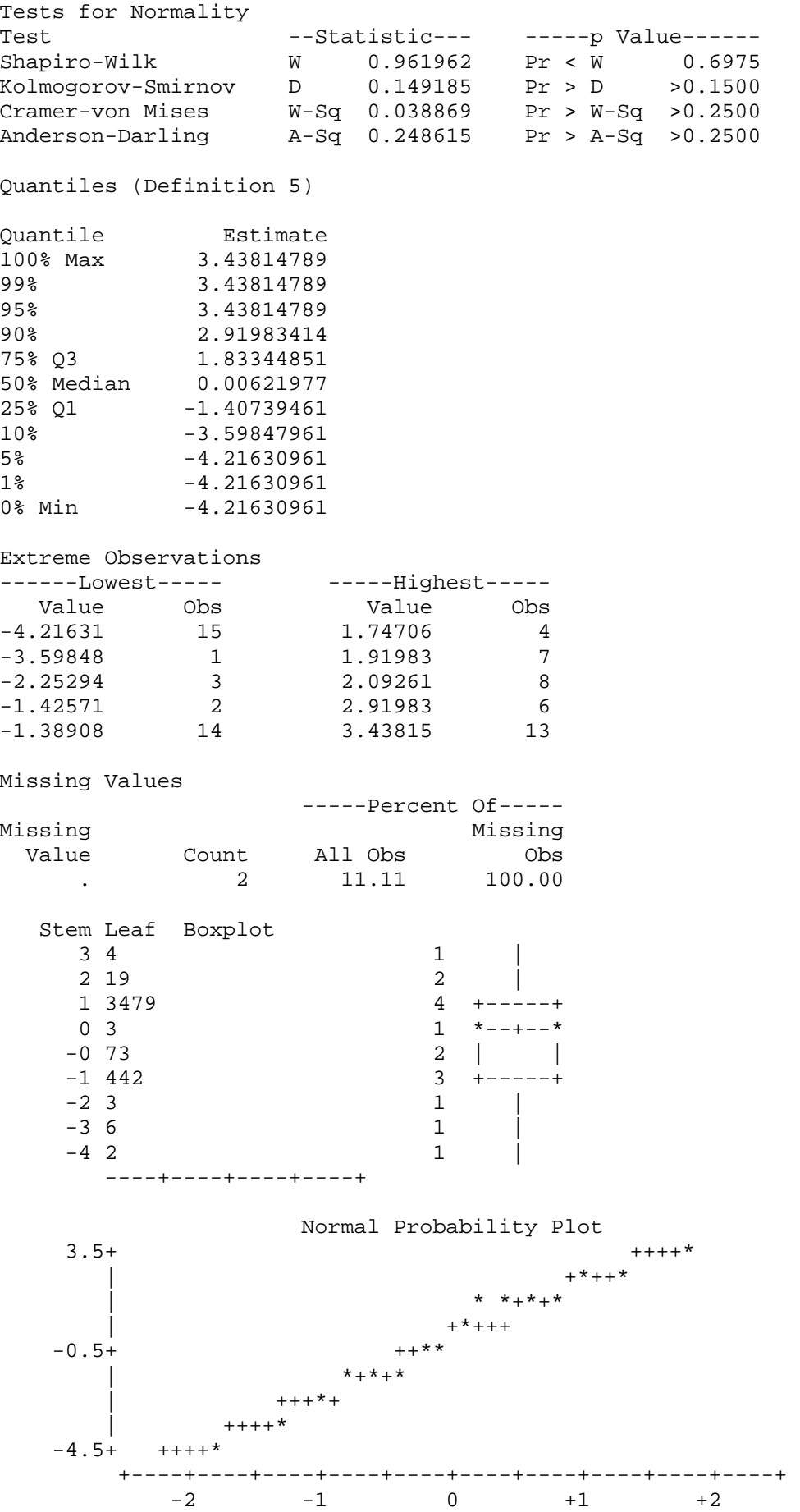